## Project quality management assignment >>>CLICK HERE<<

## Project quality management assignment

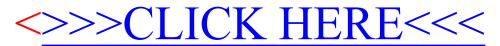